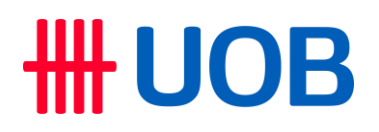

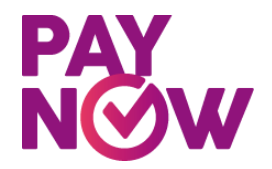

#### **Frequently Asked Questionsfor Corporates**

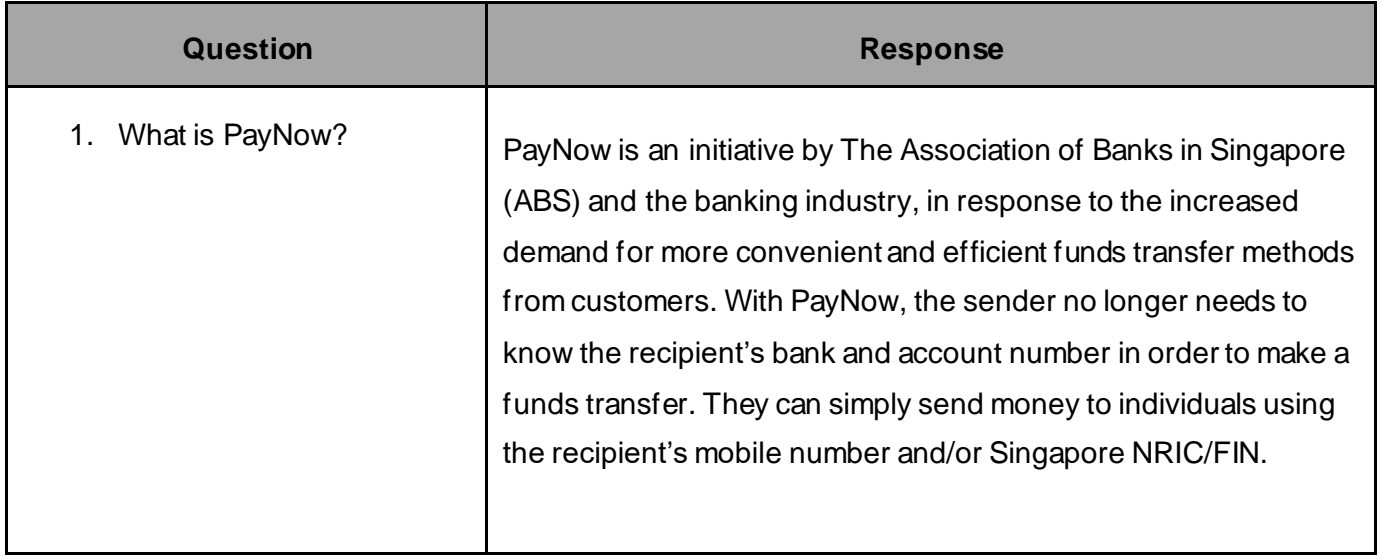

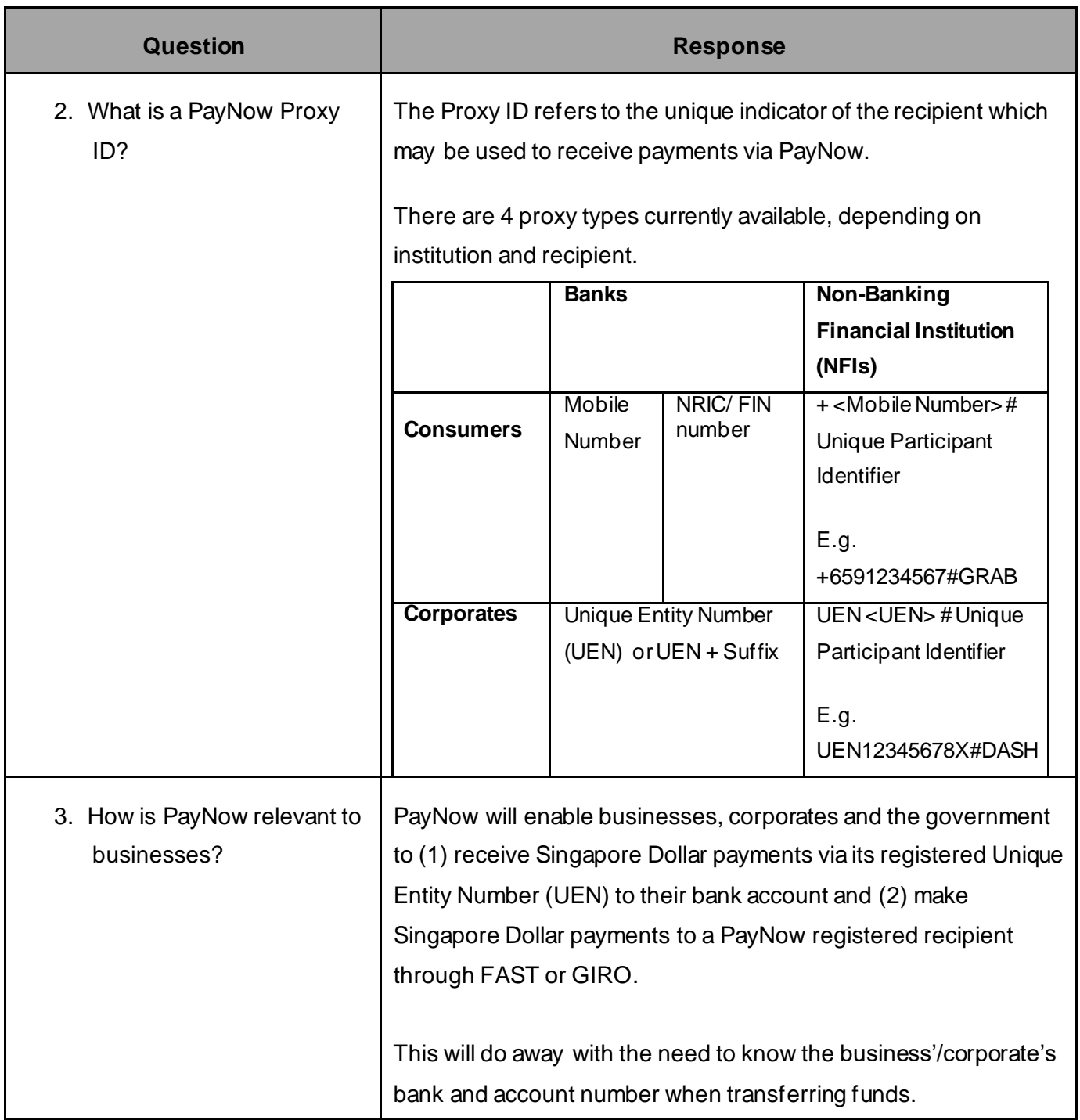

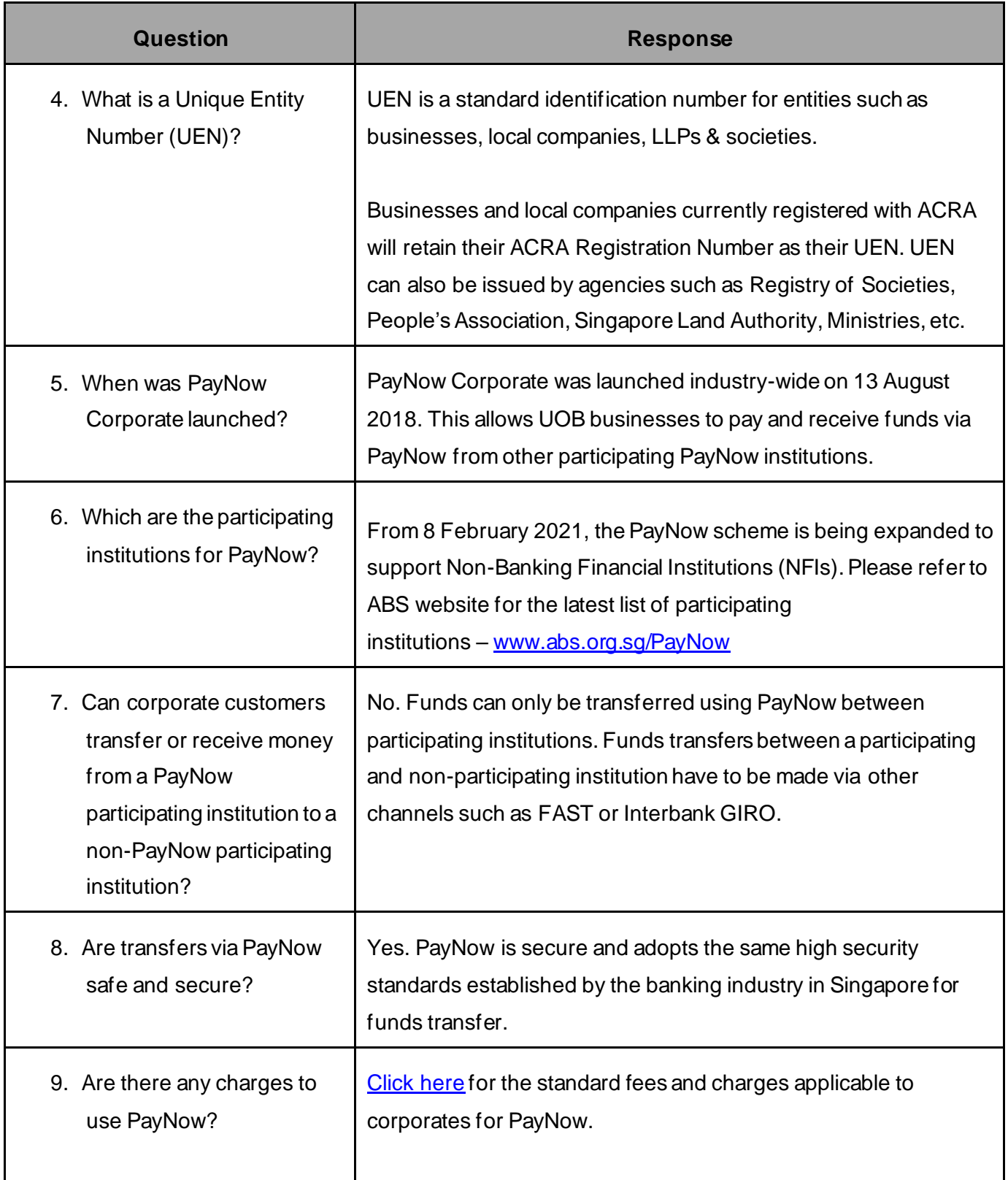

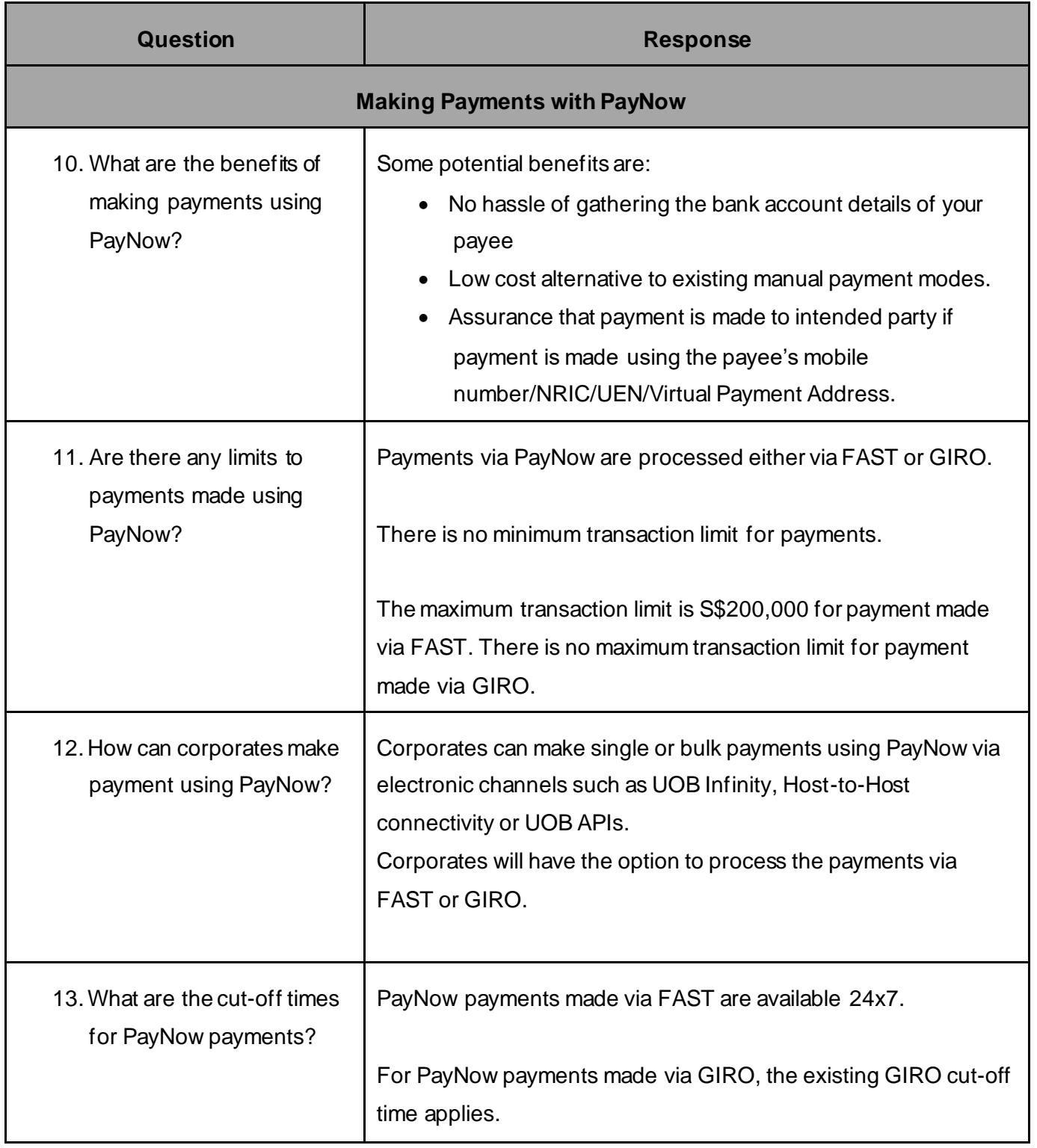

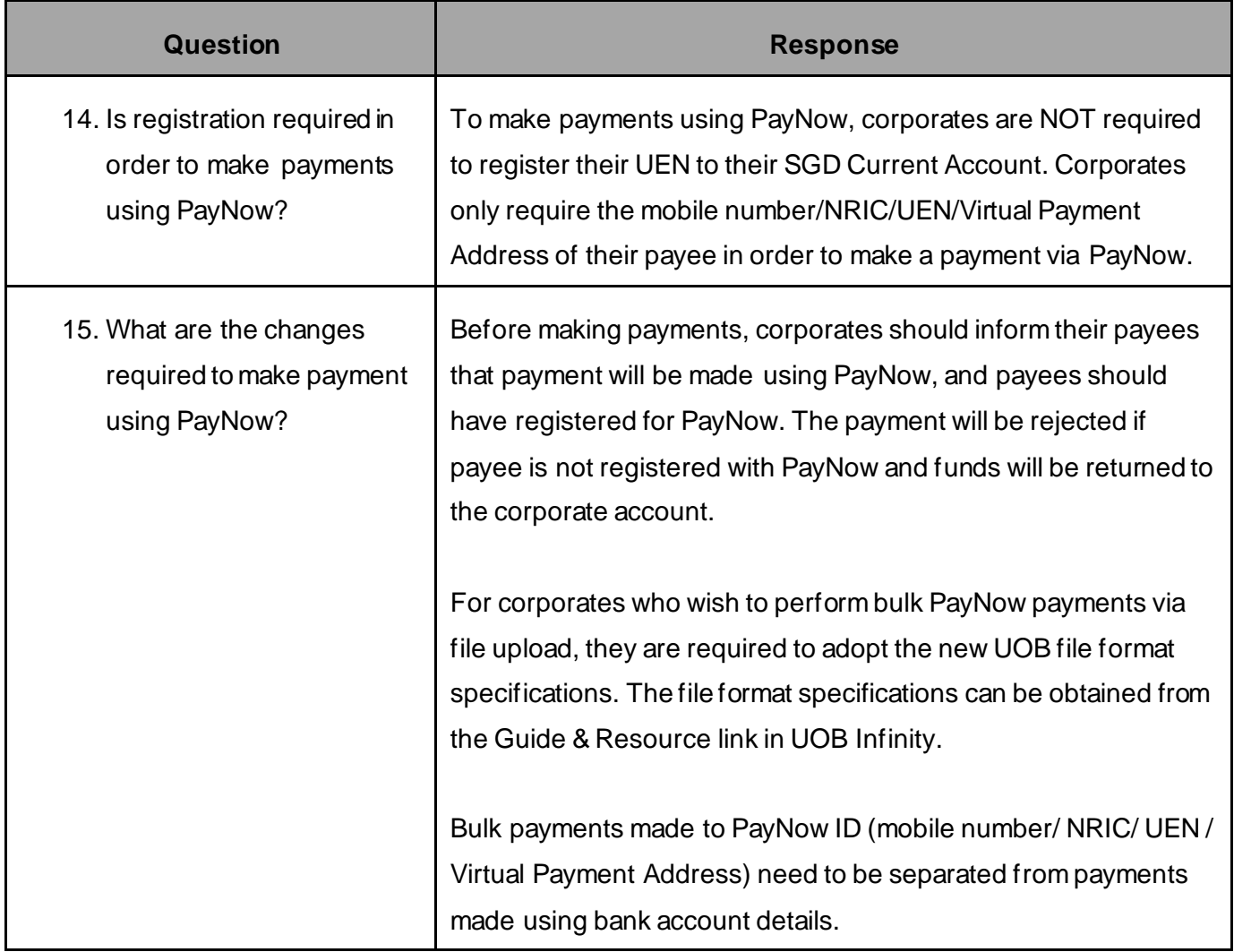

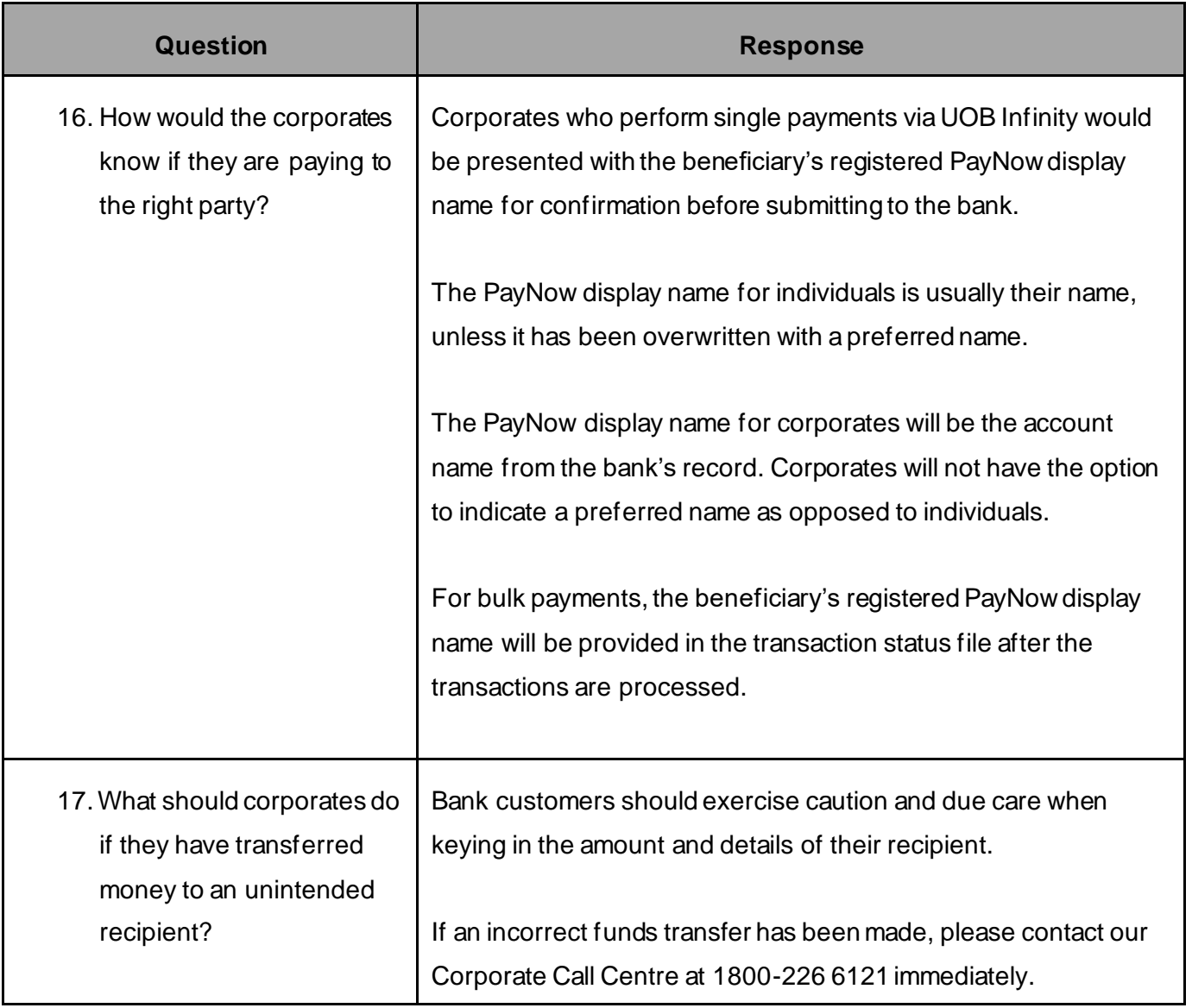

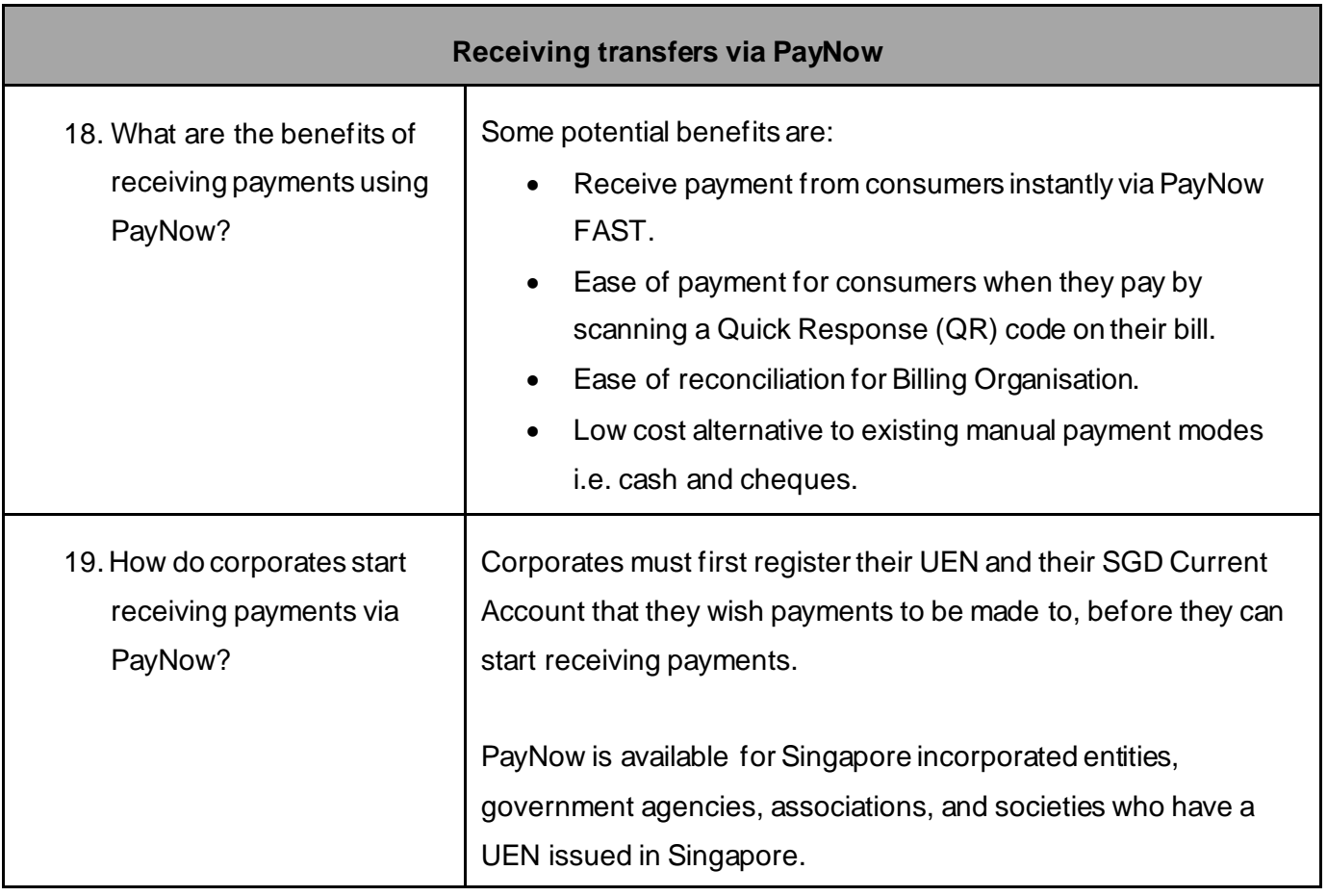

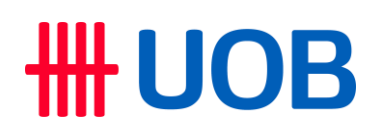

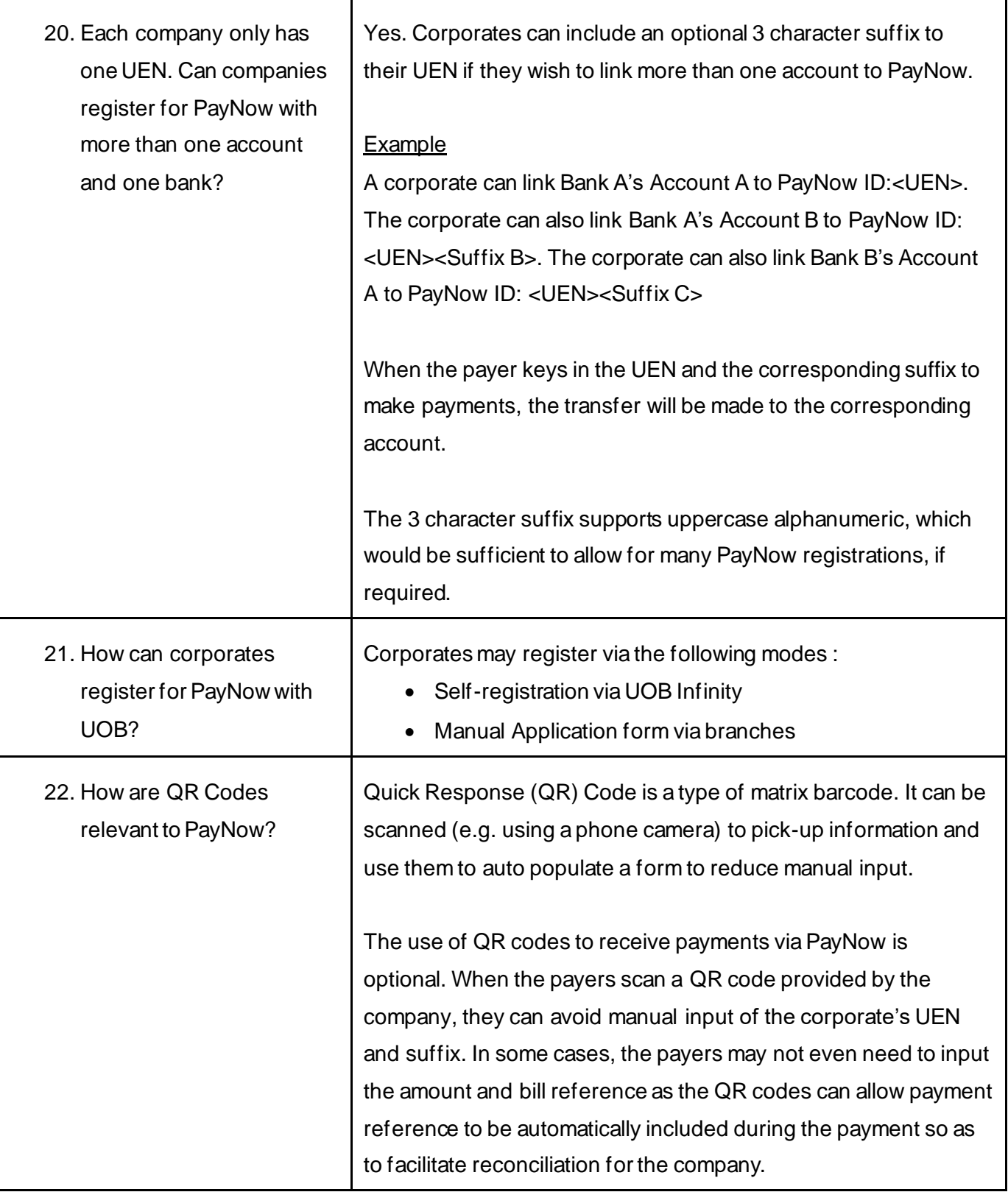

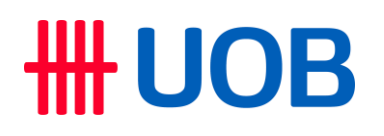

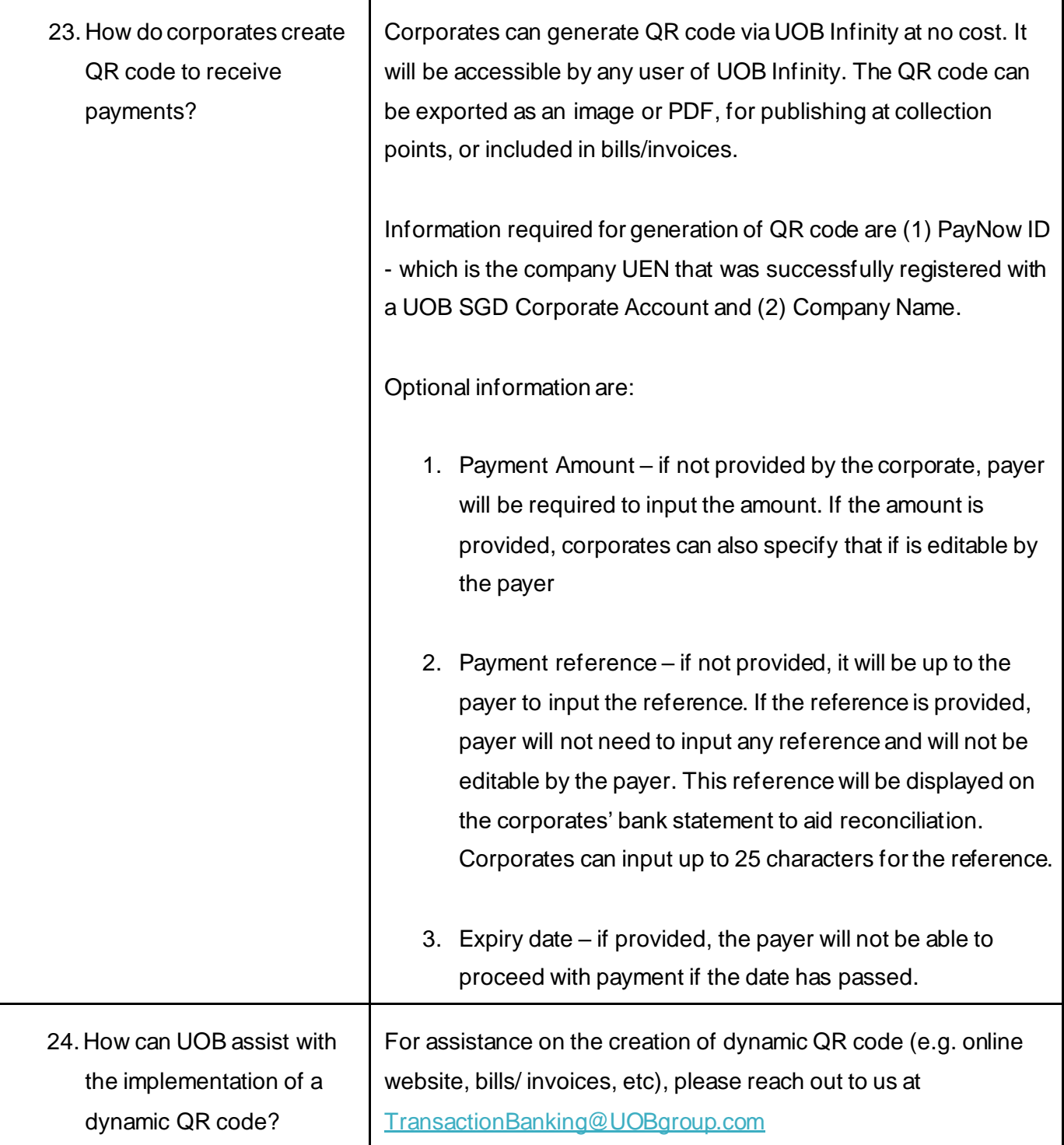

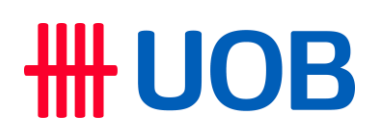

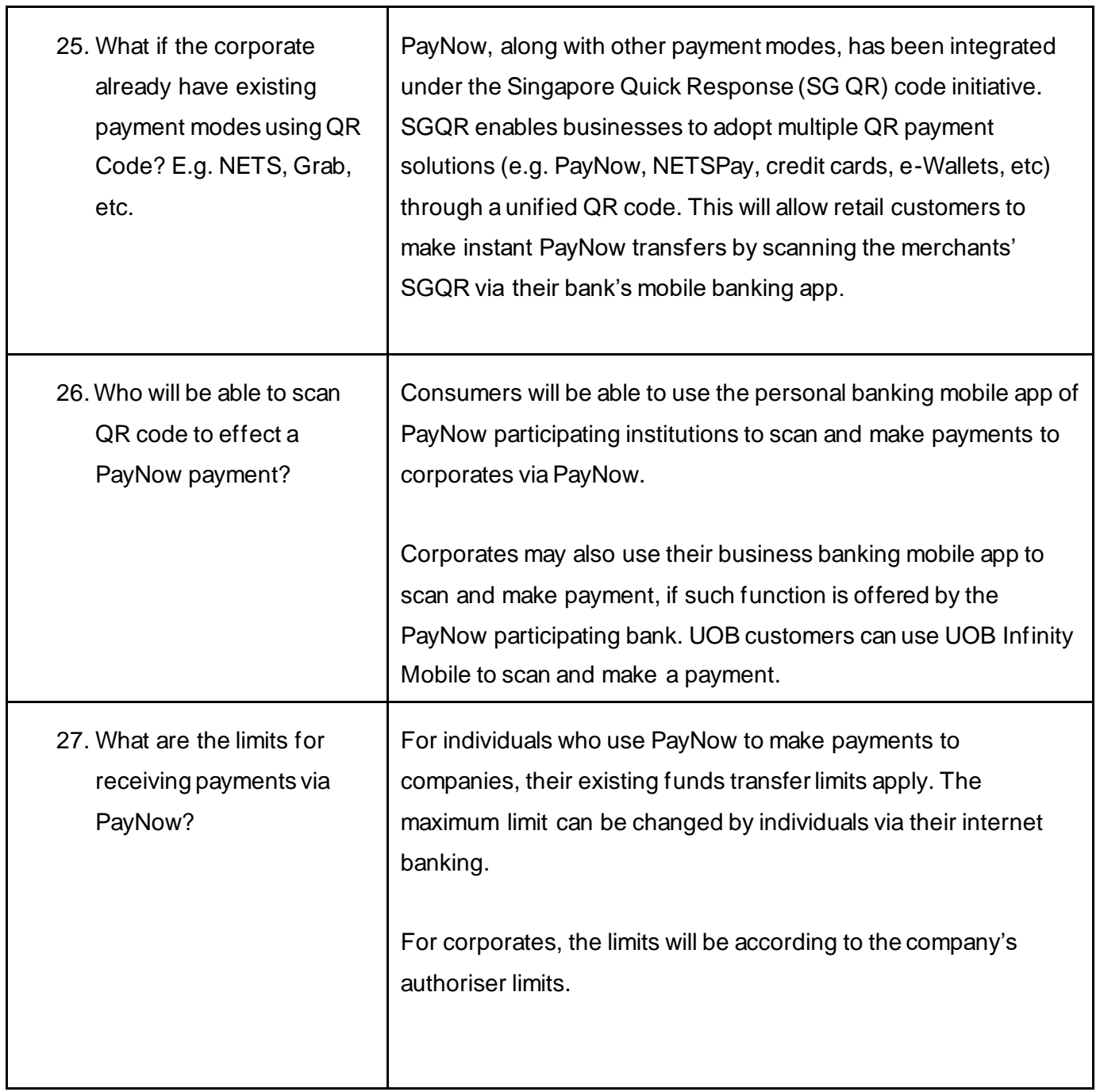

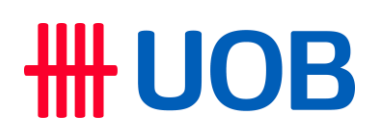

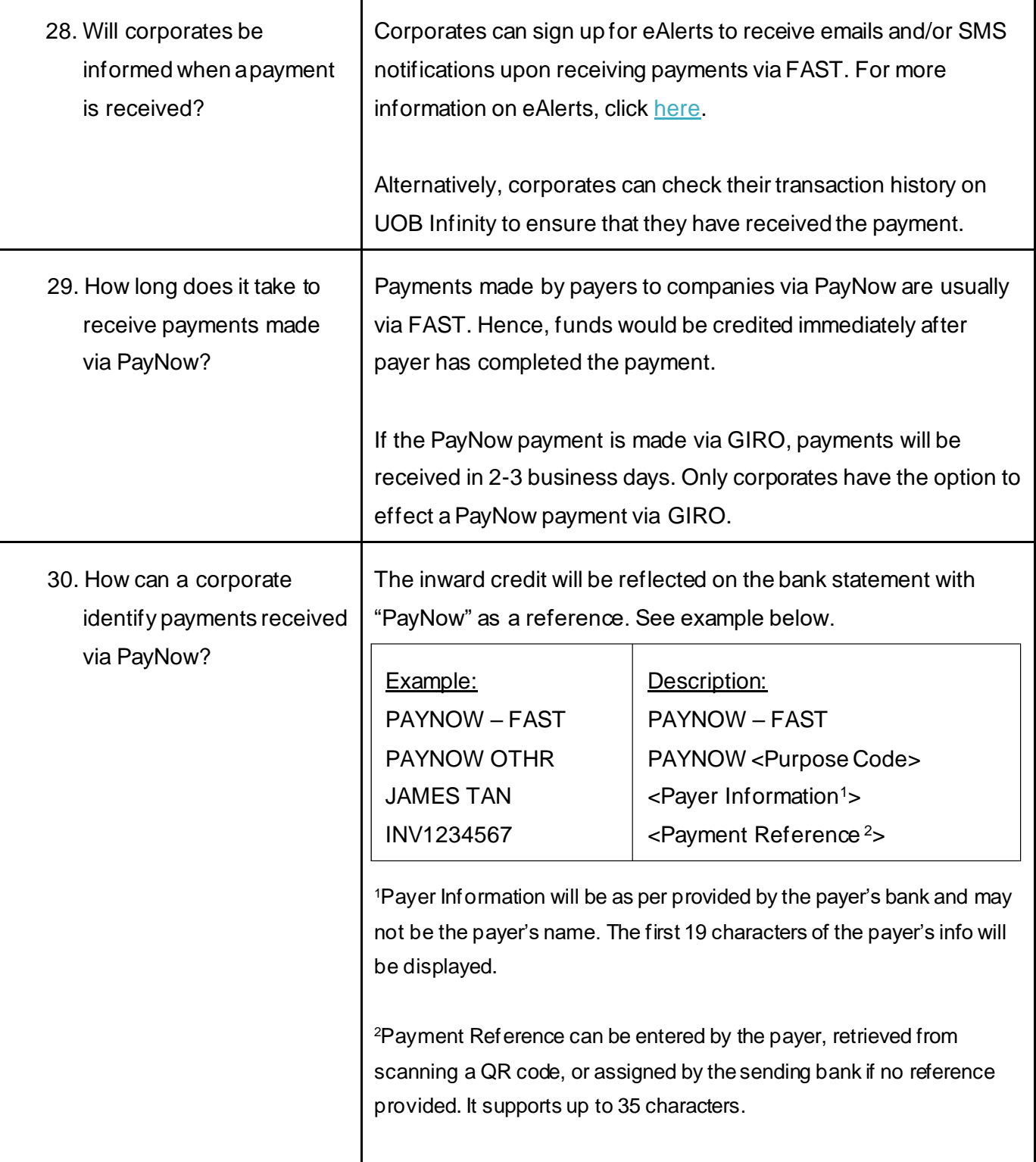

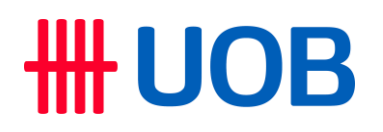

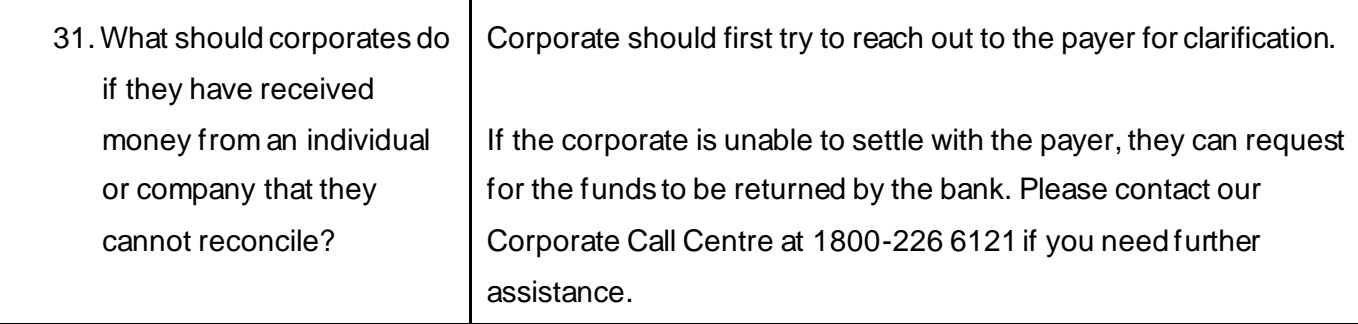

Updated as at Mar 2023